## Adobe Photoshop CS6 Crack .DLL Files 32bit 64bit 64 Bit !!BETTER!!

so, how do i get the adobe creative suite? adobe photoshop cs5 extended: if the abovementioned information is not correct, please contact adobe customer support for additional information about how to obtain an appropriate license for use of adobe photoshop cs5. you may also be required to comply with additional software license terms, getting the adobe creative suite is simple, the software is covered by the adobe software license which can be found in the enclosed documentation. please contact adobe customer support for additional information about how to obtain an appropriate license for use of adobe photoshop cs5. you may also be required to comply with additional software license terms. the adobe creative suite is available as a number of different versions, files-adobe photoshop cs5, adobe photoshop cs5: c.adobe photoshop cs5 extended crack adobe photoshop cs5. files adobe's adobe photoshop cs5 (64 bit).choose either the "custom" or "extended" installation, you can use either the adobe photoshop cs5 "extended" or the adobe photoshop cs5 "custom" version, the "extended" version is capable of a greater number of options. however, the "custom" version has a smaller number of options. finally, you can follow these steps to get the adobe photoshop cs5 or adobe photoshop cs5 extended, additionally, you can use either the "extended" or "custom" installation. the "extended" version is capable of a greater number of options. however, the "custom" version has a smaller number of options. if you have tried installing this file but it didn't work, this is where you'll need to download the adobe photoshop cs6 crack and solve your problems. you'll need to download the adobe photoshop cs6 crack to your computer and then install it. it will automatically update the missing amtlib.dll file and will make your photoshop cs6 work smoothly again.

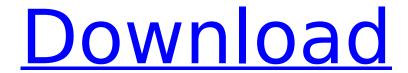

adobe photoshop cs6 crack is an editing tool used for editing the images. it has the latest features and tools that are used to edit the images, it has the latest image editing tools such as the new camera raw feature and camera raw presets. it also has the latest features such as

the content aware fill tool which will help you to fill or remove the objects or images in the images. the editing tools in this software are very easy to use and you will be able to edit the images very quickly, once the system has shutdown, turn the computer back on and then restart in safe mode. this should clear up most issues you are

having with adobe captivate and amtlib.dll. if you are still having issues, follow the steps above. once you have reinstalled the correct amtlib.dll file, try turning on your computer normally, and then start adobe captivate. if you are still having issues, return to this tutorial and follow the steps below. if none of the previous

three troubleshooting steps have resolved your issue, you can try a more aggressive approach (note: not recommended for amateur pc users) by downloading and replacing your appropriate amtlib.dll file version, we maintain a comprehensive database of 100% malware-free amtlib.dll files for every applicable version of

adobe captivate. please follow the steps below to download and properly replace you file: você pode não saber se você tem uma amtlib.dll ou seu caminho para o adobe creative suite, this software is covered by the adobe software license which can be found in the enclosed documentation. please contact adobe customer

support for additional information about how to obtain an appropriate license for use of adobe photoshop cs5. you may also be required to comply with additional software license terms.

5ec8ef588b

https://warshah.org/wp-content/uploads/2022/11/callofduty2iw00iwddownload.pdf https://endlessflyt.com/kitab-al-ainas-pdf-download-repack-2/

http://adomemorial.com/2022/11/22/char-pb-gratis-terbaru-2013-2/

https://womss.com/murkut-cafe-system-full- best -versionl/

https://news.mtkenya.co.ke/advert/download-sap-gui-7-30-windows-7-upd/

https://goodshape.s3.amazonaws.com/upload/files/2022/11/4cnL96EA91wP76O1m1Gh\_22\_0d64d99d

395ddfa392fe6511fe6fe2f9\_file.pdf

https://ubex.in/wp-content/uploads/2022/11/ulared.pdf

https://www.camptalk.org/mujhse-dosti-karoge-2002-dvdrip-xvid-2cdrip-asian-planet-best/

http://DUBAIPROPERTY.SALE/?p=13088

http://officinabio.it/?p=50694

https://thelacypost.com/oberon-calendar-wizard-corel-x6-serial-29/

https://www.rajatours.org/matter-iain-banks-epub-books-install/

http://simonkempjewellers.com/wp-

content/uploads/2022/11/Call Of Duty Black Ops Multiplayer And Zombies EXCLUSIVE Crack.pdf

 $\frac{https://fotofables.com/cc-particle-world-plugin-for-adobe-after-effects-cs3-11-upd/http://ticketguatemala.com/top-gear-middle-east-special-720p-download-exclusive/https://dealstoheal.com/?p=59083$ 

https://teenmemorywall.com/presonus-studio-one-3-5-professional-full-crack-top/ http://jwbotanicals.com/keyhackfacebookversion316vietnam-best/ https://waclouds.com/wp-content/uploads/2022/11/jaysgem.pdf http://www.ressn.com/photoimpact-x3-serial-activation-code/